- The ability to read data from and write data to files is the primary means of storing **persistent data**, data that does not disappear when your program stops running.
- The abstraction of files that C provides is implemented in a data structure known as a FILE.
	- Almost universally when working with files, we will be using pointers to them, FILE\*.

- The file manipulation functions all live in stdio.h.
	- All of them accept FILE<sup>\*</sup> as one of their parameters, except for the function fopen(), which is used to get a file pointer in the first place.
- Some of the most common file input/output (I/O) functions that we'll be working with are:

**fopen() fclose() fgetc() fputc() fread() fwrite()**

- fopen()
	- Opens a file and returns a file pointer to it.
	- Always check the return value to make sure you don't get back NULL.

#### FILE\* ptr = fopen(<filename>, <operation>);

- fopen()
	- Opens a file and returns a file pointer to it.
	- Always check the return value to make sure you don't get back NULL.

$$
FILE* ptr1 = fopen("file1.txt", "r");
$$

- fopen()
	- Opens a file and returns a file pointer to it.
	- Always check the return value to make sure you don't get back NULL.

$$
FILE* pr12 = fopen("file2.txt", "w");
$$

- fopen()
	- Opens a file and returns a file pointer to it.
	- Always check the return value to make sure you don't get back NULL.

$$
FILE* pr13 = fopen("file3.txt", "a");
$$

• fclose()

• Closes the file pointed to by the given file pointer.

#### fclose(<file pointer>);

• fclose()

• Closes the file pointed to by the given file pointer.

#### fclose(ptr1);

- fgetc()
	- Reads and returns the next character from the file pointed to.
	- Note: The operation of the file pointer passed in as a parameter must be "r" for read, or you will suffer an error.

char ch =  $fgetc(\langle file\ pointer\rangle);$ 

- fgetc()
	- Reads and returns the next character from the file pointed to.
	- Note: The operation of the file pointer passed in as a parameter must be "r" for read, or you will suffer an error.

$$
char ch = fgetc(ptr1);
$$

• The ability to get single characters from files, if wrapped in a loop, means we could read all the characters from a file and print them to the screen, one-by-one, essentially.

```
char ch;
while((ch = fgetc(ptr)) != EOF)
   printf("%c", ch);
```
• We might put this in a file called cat. c, after the Linux command "cat" which essentially does just this.

• The ability to get single characters from files, if wrapped in a loop, means we could read all the characters from a file and print them to the screen, one-by-one, essentially.

```
char ch;
while((ch = fgetc(ptr)) != EOF)
   printf("%c", ch);
```
• We might put this in a file called cat. c, after the Linux command "cat" which essentially does just this.

• The ability to get single characters from files, if wrapped in a loop, means we could read all the characters from a file and print them to the screen, one-by-one, essentially.

```
char ch;
while((ch = fgetc(ptr)) != EOF)
   printf("%c", ch);
```
• We might put this in a file called cat. c, after the Linux command "cat" which essentially does just this.

- fputc()
	- Writes or appends the specified character to the pointed-to file.
	- Note: The operation of the file pointer passed in as a parameter must be "w" for write or "a" for append, or you will suffer an error.

#### fputc(<character>, <file pointer>);

- fputc()
	- Writes or appends the specified character to the pointed-to file.
	- Note: The operation of the file pointer passed in as a parameter must be "w" for write or "a" for append, or you will suffer an error.

fputc('A' , ptr2);

- fputc()
	- Writes or appends the specified character to the pointed-to file.
	- Note: The operation of the file pointer passed in as a parameter must be "w" for write or "a" for append, or you will suffer an error.

fputc('!', ptr3);

• Now we can read characters from files and write characters to them. Let's extend our previous example to copy one file to another, instead of printing to the screen.

```
char ch;
while((ch = fgetc(ptr)) != EOF)
   printf("%c", ch);
```
• Now we can read characters from files and write characters to them. Let's extend our previous example to copy one file to another, instead of printing to the screen.

```
char ch;
while((ch = fgetc(ptr)) != EOF)
   fputc(ch, ptr2);
```
• We might put this in a file called cp.c, after the Linux command "cp" which essentially does just this.

- fread()
	- Reads <qty> units of size <size> from the file pointed to and stores them in memory in a buffer (usually an array) pointed to by <buffer>.
	- Note: The operation of the file pointer passed in as a parameter must be "r" for read, or you will suffer an error.

fread(<buffer>, <size>, <qty>, <file pointer>);

- fread()
	- Reads <qty> units of size <size> from the file pointed to and stores them in memory in a buffer (usually an array) pointed to by <buffer>.
	- Note: The operation of the file pointer passed in as a parameter must be "r" for read, or you will suffer an error.

```
int arr[10];
fread(arr, sizeof(int), 10, ptr);
```
- fread()
	- Reads <qty> units of size <size> from the file pointed to and stores them in memory in a buffer (usually an array) pointed to by <buffer>.
	- Note: The operation of the file pointer passed in as a parameter must be "r" for read, or you will suffer an error.

double\*  $arr2 = malloc(sizeof(double) * 80);$ fread(arr2, sizeof(double), 80, ptr);

- fread()
	- Reads <qty> units of size <size> from the file pointed to and stores them in memory in a buffer (usually an array) pointed to by <buffer>.
	- Note: The operation of the file pointer passed in as a parameter must be "r" for read, or you will suffer an error.

```
char c;
fread(&c, sizeof(char), 1, ptr);
```
#### • fread()

- Reads <qty> units of size <size> from the file pointed to and stores them in memory in a buffer (usually an array) **pointed to by <buffer>.**
- Note: The operation of the file pointer passed in as a parameter must be "r" for read, or you will suffer an error.

char c; fread(&c, sizeof(char), 1, ptr);

- fwrite()
	- Writes <qty> units of size <size> to the file pointed to by reading them from a buffer (usually an array) pointed to by  $\langle$  buffer  $\rangle$ .
	- Note: The operation of the file pointer passed in as a parameter must be "w" for write or "a" for append, or you will suffer an error.

fwrite(<buffer>, <size>, <qty>, <file pointer>);

- fwrite()
	- Writes <qty> units of size <size> to the file pointed to by reading them from a buffer (usually an array) pointed to by <br/>buffer>.
	- Note: The operation of the file pointer passed in as a parameter must be "w" for write or "a" for append, or you will suffer an error.

```
int arr[10];
fwrite(arr, sizeof(int), 10, ptr);
```
- fwrite()
	- Writes <qty> units of size <size> to the file pointed to by reading them from a buffer (usually an array) pointed to by <br/>buffer>.
	- Note: The operation of the file pointer passed in as a parameter must be "w" for write or "a" for append, or you will suffer an error.

double\*  $arr2 = malloc(sizeof(double) * 80);$ fwrite(arr2, sizeof(double), 80, ptr);

- fwrite()
	- Writes <qty> units of size <size> to the file pointed to by reading them from a buffer (usually an array) pointed to by <br/>buffer>.
	- Note: The operation of the file pointer passed in as a parameter must be "w" for write or "a" for append, or you will suffer an error.

```
char c;
fwrite(&c, sizeof(char), 1, ptr);
```
#### • fwrite()

- Writes <qty> units of size <size> to the file pointed to by reading them from a buffer (usually an array) **pointed to by <buffer>**.
- Note: The operation of the file pointer passed in as a parameter must be "w" for write or "a" for append, or you will suffer an error.

char c; fwrite(&c, sizeof(char), 1, ptr);

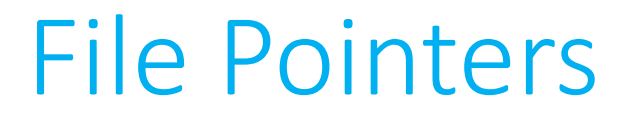

• Lots of other useful functions abound in stdio.h for you to work with. Here are some of the ones you may find useful!

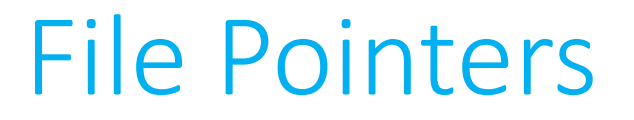

• Lots of other useful functions abound in stdio.h for you to work with. Here are some of the ones you may find useful!

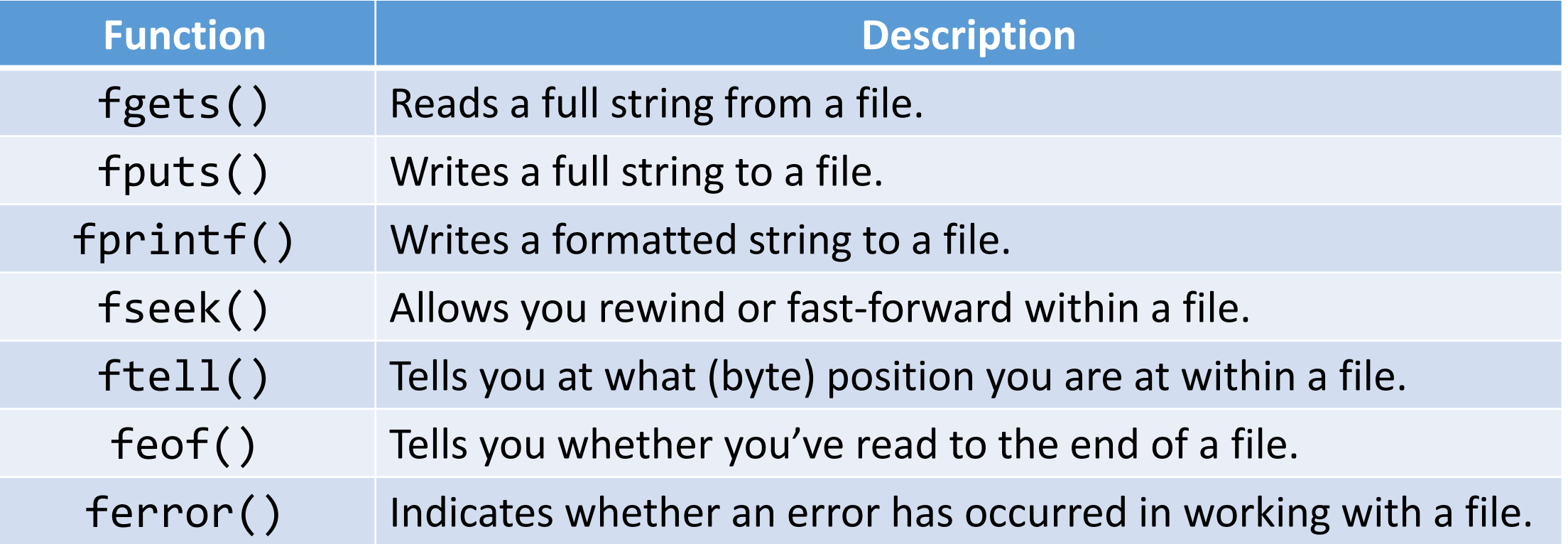